# **Using your Cubit map**

## CUBIT

Cubit is a concierge data service for demographic data. But you can think of us as the data nerds.

You aren't alone in being overwhelmed by data. Since 2009, we've helped over 11,000 companies get the demographic data and interactive maps they need to make data-driven business decisions. Free yourself to focus on building your business rather than wrangling spreadsheets and building maps.

Learn more at **www.cubitplanning.com**.

### **Basic Troubleshooting**

#### Map problems?

Oh no! We're so sorry to hear it. Here's what to do:

- 1 Use Firefox as your browser when working with your map.
- 2 Still having problems? Clear your cache in Firefox.
- 3 Still not working? We want to know! Please call, e-mail, or visit our website if you need one-on-one support for your custom map.

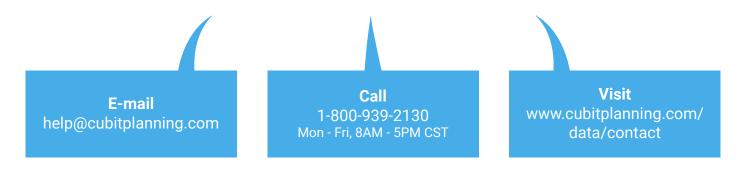

## using your Cubit map

#### **General Overview**

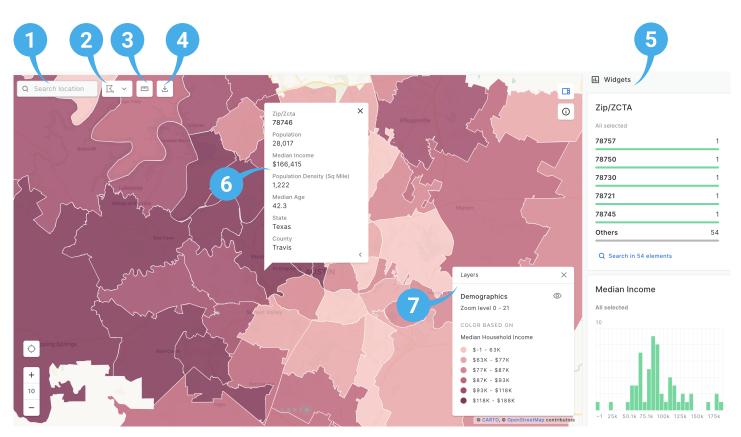

#### Search

Hint! To zoom to a zip, include the state (e.g. 78745 Texas).

#### 2 Selection Tool

Selects a subset of zips. Use in combination with Export Data.

#### 3 Measuring Tool

Creates a line or connected lines to measure the distance from one point to another.

#### 4 Export Data

Downloads a CSV of data for all or selected geographies. Use in combination with the Selection Tool.

#### 5 Widgets

Allows for the manipulation of data in layers. These widgets change as the map is moved.

#### 6 Pop-ups

Displays information when a point on the map is clicked. Scroll down to see more data.

#### 7 Layer Selector

Shows and hides layers on the map.

### Layer Selector -

Turn a layer on by clicking on the eye icon next to the layer name. Repeat to turn the layer off.

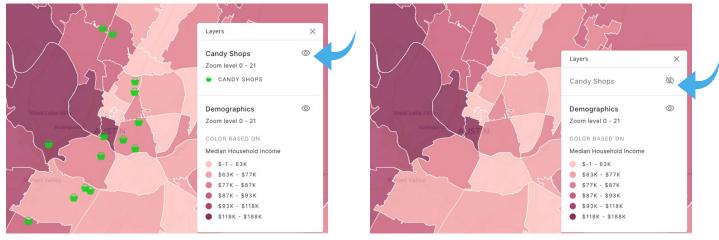

Candy Shops layer on

Candy Shops layer off

### **Measuring Tool**

This feature allows you to measure the distance from one point to another.

Click the **ruler icon**.

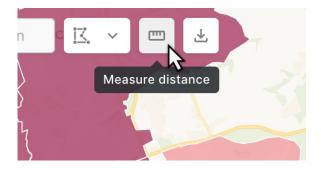

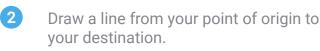

3 Double click the last point to complete the shape.

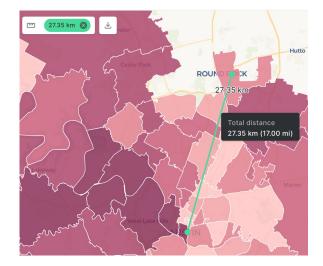

### **Selection Tool & Export Data**

This feature allows you to export a list of selected zips.

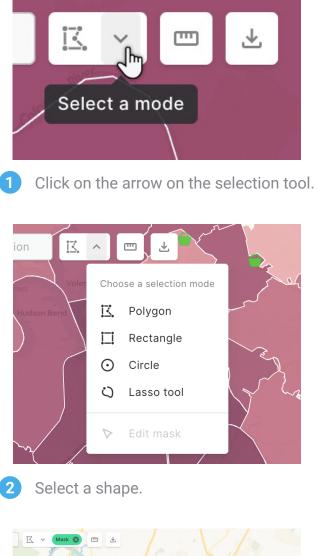

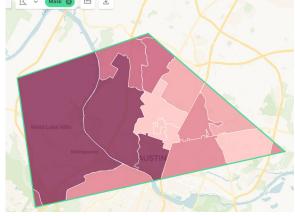

3 Draw that shape on the map, and wait for it to appear.

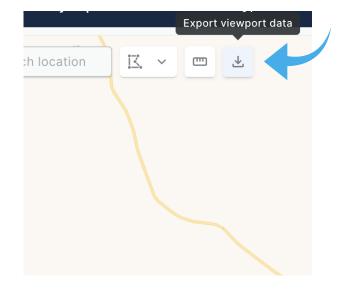

4

5

Click the "Export viewport data" symbol to export your list of zips.

| affgeoid20     | zcta  | state | county                 | city                           |
|----------------|-------|-------|------------------------|--------------------------------|
| 860Z200US78654 | 78654 | Texas | Burnet; Travis         | Granite Shoals; Highland Ha    |
| 860Z200US78669 | 78669 | Texas | Blanco; Burnet; Travis | Briarcliff; Lago Vista; Lakewa |
| 860Z200US78641 | 78641 | Texas | Travis; Williamson     | Cedar Park; Jonestown; Lea     |
| 860Z200US78645 | 78645 | Texas | Travis                 | Jonestown; Lago Vista; Poir    |
| 860Z200US78613 | 78613 | Texas | Travis; Williamson     | Austin; Brushy Creek; Cedar    |
| 860Z200US78750 | 78750 | Texas | Travis; Williamson     | Austin; Cedar Park             |
| 860Z200US78726 | 78726 | Texas | Travis                 | Austin; Cedar Park             |
| 860Z200US78729 | 78729 | Texas | Travis; Williamson     | Austin                         |
| 860Z200US78738 | 78738 | Texas | Travis                 | Austin; Bee Cave; Lakeway;     |
| 860Z200US78737 | 78737 | Texas | Hays; Travis           | Austin; Bear Creek; Belterra   |
| 860Z200US78746 | 78746 | Texas | Travis                 | Austin; Lost Creek; Rollingw   |
| 860Z200US78734 | 78734 | Texas | Travis                 | Austin; Hudson Bend; Lakev     |
| 860Z200US78736 | 78736 | Texas | Hays; Travis           | Austin                         |
| 860Z200US78735 | 78735 | Texas | Travis                 | Austin; Barton Creek; Bee C    |
|                |       |       |                        |                                |

You will get a CSV file with data for all of the zips intersecting your shape.

## Widgets

## using your Cubit map

## Bar Graph Widget -

To filter the map display, click a bar or drag over a range of bars to highlight the range you are interested in. Click "Clear" to turn-off the filter.

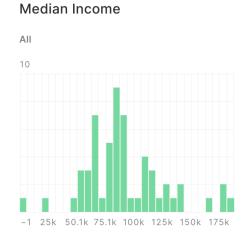

Bar graph widget with no filter

#### Median Income

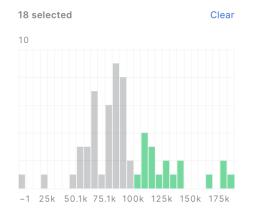

Click and/or drag to filter for the range you are interested in

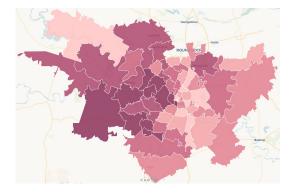

Map view without filter

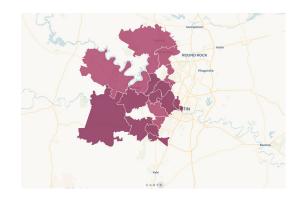

Map view with filter for median income over \$100K

## using your Cubit map

## **Category Widget** -

This widget shows available categories from the features currently displayed in the map

| County     | 0<br>0<br>0 |
|------------|-------------|
| 1 selected | Lock Clear  |
| Bexar      | 62          |
| Travis     | 37          |
| Nueces     | 23          |
| Williamson | 12          |
| Bell       | 11          |
| Others     | 327         |
|            |             |

**Q** Search in 171 elements

| • | To filter, | click | one | or | more | categories. |
|---|------------|-------|-----|----|------|-------------|
|---|------------|-------|-----|----|------|-------------|

| Temple•                                                                                                    | County                       | 0<br>0<br>0   |
|----------------------------------------------------------------------------------------------------|------------------------------|---------------|
|                                                                                                    | 10 selected                  | <u>Unlock</u> |
| The way to a first the second second s                                                                                                    | Travis                       | 37            |
|                                                                                                    | Travis; Williamson           | 9             |
| Share and the state of the state of the stat | Hays; Travis                 | 4             |
|                                                                                                    | Bastrop; Travis              | 3             |
| San Antonio •                                                                                                    | Caldwell; Hays; Travis       | 2             |
|                                                                                                    | Blanco; Hays; Travis         | 1             |
| The second second secon | Blanco; Burnet; Travis       | 1             |
| Victoria •                                                                                                    | Blanco; Burnet; Hays; Travis | 1             |
| -#                                                                                                    | Burnet; Travis               | 1             |
|                                                                                                    | Q Search in 166 elements     |               |

Map view for all zips within Travis County

**2** To turn off category filter, click "Clear".